#### **Vorabinfo:**

Die verwendeten 5 mm LEDs können nur leuchten, wenn deren kurzen Beinchen mit dem Minus- und deren langen mit dem Pluspol verbunden sind.

#### **Lösungen zu den Aufgaben:**

#### *1a. Eine LED zum Blinken bringen unter Verwendung von Pin 13 und GND*

*Elektrik*: Kurzes Beinchen an GND (unveränderlicher Minuspol), langes Beinchen an PIN 13 (kann als Pluspol programmiert werden) *Algorithmus*:

```
\rightarrow LED an für 1 Sekunde^{-1}- LED aus für 1 Sekunde ←
Code:
void setup() {
  pinMode(13, OUTPUT);
\mathcal{V}void loop() {
   digitalWrite(13, HIGH);
   delay(1000);digitalWrite(13, LOW);
   delay (1000);
\mathcal{F}
```
# *1b. Eine LED zum Blinken bringen unter Verwendung von Pin 13 und Pin 12*

*Elektrik:* Kurzes Beinchen an PIN 12 (kann als Minuspol programmiert werden), langes Beinchen an PIN 13 (kann als Pluspol programmiert werden) *Algorithmus:*

```
\rightarrow LED an für 1 Sekunde^{-1}LED aus für 1 Sekunde ·
Code:void setup() {
    pinMode(13, OUTPUT);
    pinMode(12, OUTPUT);
    digitalWrite(12, LOW);
 \mathcal{V}void loop() {
    digitalWrite(13, HIGH);
    delay(1000);digitalWrite(13, LOW);
    delay (1000);
 \mathcal{F}
```
# *2. Eine LED 5 Sekunden leuchten lassen, ehe sie dauerhaft verlöscht*

*Elektrik:* Kurzes Beinchen an GND (unveränderlicher Minuspol), langes Beinchen an PIN 13 (kann als Pluspol programmiert werden) *Algorithmus:*

```
LED an für 5 Sekunden -
             LED aus\triangleCode:
void setup() {
  pinMode(13, OUTPUT);
  digitalWrite(13, HIGH);
  delay(5000);digitalWrite (13, LOW);
\mathcal{F}void loop() {
\mathcal{F}
```
# *3a. Zwei LEDs 5 Sekunden anschalten unter Einbeziehung von GND*

*Elektrik:* Kurze Beinchen beider LEDs an GND (unveränderlicher Minuspol), langes Beinchen der einen LED an PIN 13, das der anderen an PIN 12 (beide PINs können als Pluspole programmiert werden)

#### *Algorithmus:*

```
Beide LEDs an für 5 Sekunden ·
            Beide LEDs aus ←
Code:
void setup() {
  pinMode(13, OUTPUT);
  pinMode(12, OUTPUT);
  digitalWrite(13, HIGH);
  digitalWrite(12, HIGH);
  delay (5000);
  digitalWrite(13, LOW);
  digitalWrite(12, LOW);
\mathbf{E}void loop() { }\mathcal{F}
```
# *3b. Zwei LEDs 5 Sekunden anschalten unter Verzicht auf GND*

*Elektrik:* Kurze Beinchen beider LEDs an PIN 11 (kann als Minuspol programmiert werden), langes Beinchen der einen LED an PIN 13, das der anderen an PIN 12 (beide PINs können als Pluspole programmiert werden) *Algorithmus:*

```
Beide LEDs an für 5 Sekunden -
```
Beide LEDs aus ←

# *Code:*

```
void setup() {
  pinMode(13, OUTPUT);
  pinMode(12, OUTPUT);
  pinMode(11, OUTPUT);
  digitalWrite(13, HIGH);
  digitalWrite(12, HIGH);
  digitalWrite (11, LOW);delay(5000);digitalWrite(13, LOW);
  digitalWrite(12, LOW);
\mathbf{E}void loop() {
\mathcal{F}
```
# *4a. Zwei LEDs gleichzeitig blinken lassen*

*Elektrik:* Kurze Beinchen beider LEDs an PIN 11 (kann als Minuspol programmiert werden), langes Beinchen der einen LED an PIN 13, das der anderen an PIN 12 (beide PINs können als Pluspole programmiert werden)

*Algorithmus:*

```
→ Beide LEDs an für 1 Sekunde
  • Beide LEDs aus für 1 Sekunde •
Code:
void setup() {
  pinMode(13, OUTPUT);
  pinMode(12, OUTPUT);
  pinMode(11, OUTPUT);
\mathcal{F}void loop() {
  digitalWrite(13, HIGH);
  digitalWrite(12, HIGH);
  digitalWrite(11, LOW);
  delay(1000);digitalWrite(13, LOW);
  digitalWrite(12, LOW);
  delay (1000);
\mathcal{F}
```
*4b. Zwei LEDs abwechselnd blinken lassen*

*Elektrik:* Kurze Beinchen beider LEDs an GND (unveränderlicher Minuspol), langes Beinchen der einen LED an PIN 13, das der anderen an PIN 12 (beide PINs können als Pluspole programmiert werden)

# *Algorithmus:*

LED1 an für 1 Sekunde LED2 aus für 1 Sekunde LED1 aus für 1 Sekunde LED2 an für 1 Sekunde *Code:* void setup() { pinMode(13, OUTPUT); pinMode(12, OUTPUT);  $\mathcal{F}$  $void loop() { }$ digitalWrite(13, HIGH);  $delay(1000);$ digitalWrite(13, LOW); delay (1000); digitalWrite(12, HIGH);  $delay(1000);$ digitalWrite(12, LOW);  $delay(1000);$  $\mathbf{R}$ 

# *5. Drei LEDs wie bei einer Ampel schalten*

*Elektrik:* Kurze Beinchen der roten, gelben und grünen LED an GND (unveränderlicher Minuspol), langes Beinchen der roten LED an PIN 13, der gelben an PIN 12 und der grünen an PIN 11 (alle drei PINs können als Pluspole programmiert werden) *Algorithmus:*

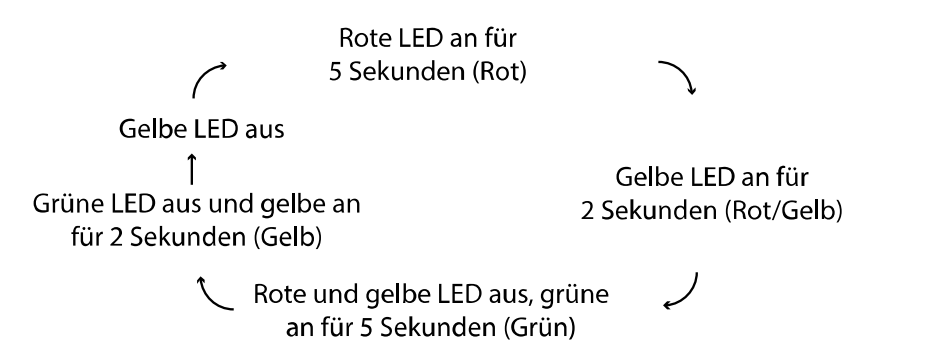

*Code:*

```
void setup() {
  pinMode(13, OUTPUT);
  pinMode(12, OUTPUT);
 pinMode(11, OUTPUT);
\mathcal{F}void loop() { }digitalWrite(13, HIGH);
  delay(5000);digitalWrite(12, HIGH);
  delay(2000);
  digitalWrite(13, LOW);
  digitalWrite(12, LOW);
  digitalWrite(11, HIGH);
  delay (5000);
  digitalWrite(12, HIGH);
  digitalWrite(11, LOW);
  delay(2000);digitalWrite (12, LOW);\mathbf{R}
```
#### 6*. Verkehrsampel*

*Elektrik:* Kurze Beinchen der beiden roten, gelben und grünen LEDs an GND (unveränderlicher Minuspol), langes Beinchen der beiden roten LEDs an PIN 13 und PIN 10, der beiden gelben an PIN 12 und PIN 9 sowie der beiden grünen an PIN 11 und PIN 8 (alle sechs PINs können als Pluspole programmiert werden) *Algorithmus:*

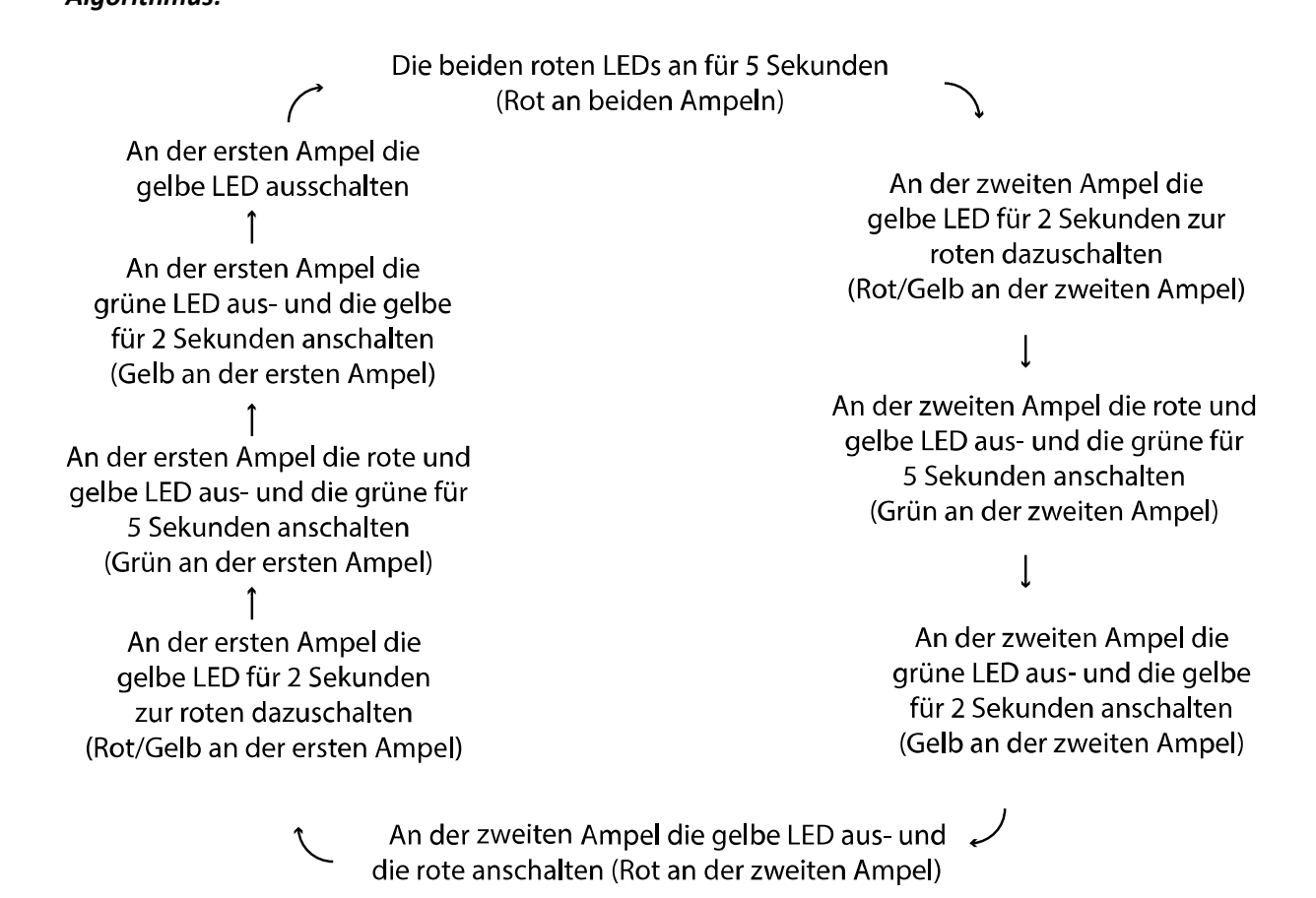

```
Code:void setup() {
  pinMode(13, OUTPUT);
  pinMode(12, OUTPUT);
  pinMode(11, OUTPUT);
  pinMode(10, OUTPUT);
  pinMode(9, OUTPUT);
  pinMode(8, OUTPUT);
\mathcal{F}void loop() { }digitalWrite(13, HIGH);
  digitalWrite(10, HIGH);
  delay (5000);
  digitalWrite(12, HIGH);
  delay(2000);digitalWrite(13, LOW);
  digitalWrite(12, LOW);
  digitalWrite(11, HIGH);
  delay(5000);digitalWrite (12, HIGH);
  digitalWrite(11, LOW);
  delay (2000);
  digitalWrite(12, LOW);
  digitalWrite(13, HIGH);
  delay (5000);
  digitalWrite(9, HIGH);
  delay(2000);
  digitalWrite(10, LOW);
  digitalWrite(9, LOW);
  digitalWrite (8, HIGH);
  delay (5000);
  digitalWrite(8, LOW);
  digitalWrite(9, HIGH);
  delay (2000);
  digitalWrite(9, LOW);
\mathcal{F}
```